# **Remove Leading-Trailing Spaces**

### **v1.6**

For iTunes 11+/OS X 10.12+ Find more free AppleScripts and info on writing your own at [Doug's AppleScripts for iTunes.](http://dougscripts.com/itunes/)

This script will remove any number of extra spaces at the beginning and ending of chosen tags (**Name**, **Artist**, **Album Artist**, **Album**, **Composer**, **Genre**, **Grouping, Movement, Work** and **Show**) in the selected tracks.

For macOS 10.12 and later only.

This script is [Donationware.](http://dougscripts.com/itunes/itinfo/donate.php) If you use it and like it please consider making a donation to support my AppleScripting efforts. [Click here](http://dougscripts.com/itunes/itinfo/donate.php) for more info.

## **Installation:**

This script is an **AppleScript applet** and can be run by double-clicking its icon in the Finder. However, it is probably best accessed from the iTunes Script menu.

Put AppleScripts in your iTunes "Scripts" folder. This is located in your *[user name] / Library / iTunes /* folder.

*The user Library directory is hidden by default. To make it visible, hold down the Option key on your keyboard and select Go > Library from the Finder.*

If there is no folder named "Scripts" in the *[user name] / Library / iTunes /* folder then create one and put the script(s) in it. AppleScripts will then appear in iTunes' Script

menu, and can be activated by selecting by name and clicking. Be sure to also save this Read Me document in a safe and convenient place.

**See the online** [Download FAQ](http://dougscripts.com/itunes/itinfo/downloadfaq.php) **for more info and video on downloading and installing AppleScripts.**

### **How to use:**

Select some tracks in iTunes and then launch the script:

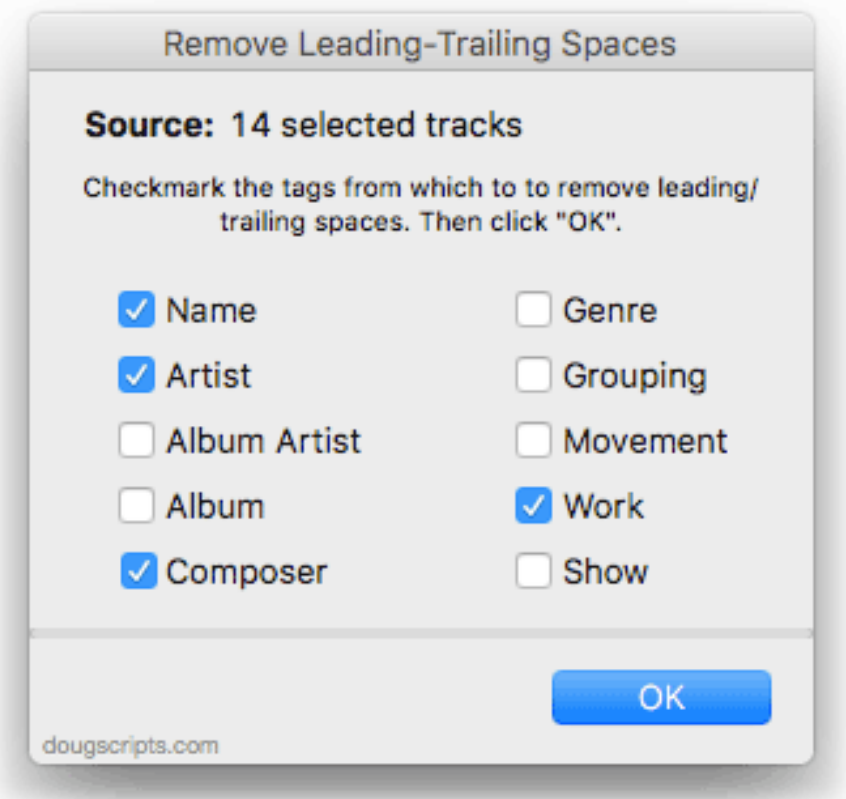

Put a checkmark in the checkbox next to each of the tags you want to remove leading or trailing spaces from in the selected tracks. Then click the **OK** button.

Each checkmarked tag in each selected track will be inspected for leading and trailing space characters and if such text exists it will be removed. When complete, the script will dismiss itself.

• To be clear: The track's tags needn't have extra leading or trailing spaces but if they

do then those space characters will be removed; otherwise, the tag is ignored.

# **Helpful Links:**

#### **Information and download link for this script is located at:**

<http://dougscripts.com/itunes/scripts/ss.php?sp=removeleadingtrailingspaces>

### **If you have any trouble with this script, please email me.**

My name is Doug Adams [support@dougscripts.com](mailto:support@dougscripts.com)

Click on the underlined URL text:

- [Doug's AppleScripts for iTunes](http://dougscripts.com/itunes/)

- [Assign Shortcut Keys to AppleScripts](http://dougscripts.com/itunes/itinfo/shortcutkeys.php)

- [Doug's RSS Feed](http://dougscripts.com/itunes/dougs.rss) - **Recent site news, script additions and updates** (add link to your news reader)

- [30 Most Recent RSS Feed](http://dougscripts.com/itunes/dougsupdated.rss) - **Most recent new and updated scripts** (add link to your news reader)

#### **Version History:**

**v1.6** sept 30 2018

- Initial accommodations for macOS 10.14 Mojave
- Minor performance and security enhancements

v1.5 may 23 2017

- Accommodates playlist windows in iTunes 12.6 and later

- Fixes compatibility issue with macOS 10.12.5

v1.4 november 18 2016

- Minor maintenance

- This version for macOS 10.10 and later only

v1.3 aug 6 2016

- Adds support for Movement and Work (iTunes 12.5 and later)

v1.2 aug 17 2015

- Fixes stall issue when trying to escape quotation characters in some circumstances

v1.1 aug 1 2015

- Preliminary support for OS X 10.11 (El Capitan)
- Accommodates changes in iTunes 12.2

v1.0 dec 31 2014 - initial release

This doc last updated September 30 2018

This software is released "as-is". By using it or modifying it you agree that its author cannot be held responsible or liable for any tragedies resulting thereof.

AppleScript, iTunes, iPhone, iPad and iPod are registered trademarks of [Apple](http://www.apple.com) Inc.